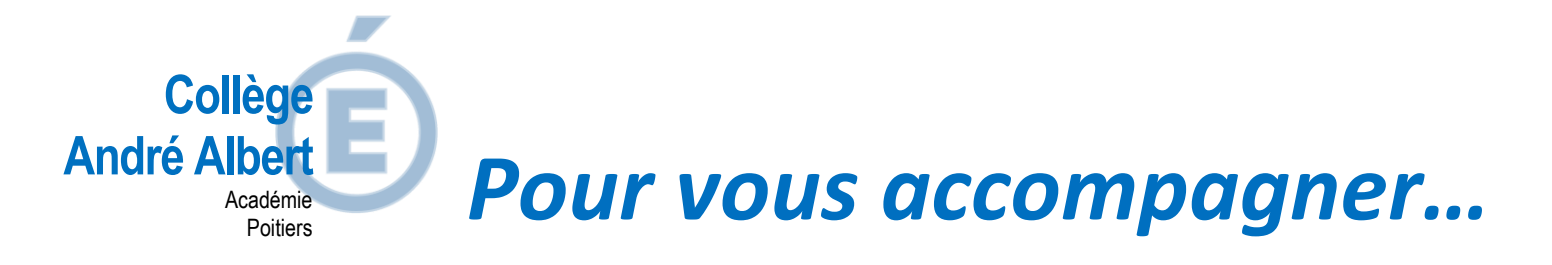

## **afin de m'informer et formuler mes demandes de formations et d'établissements pour la rentrée prochaine**

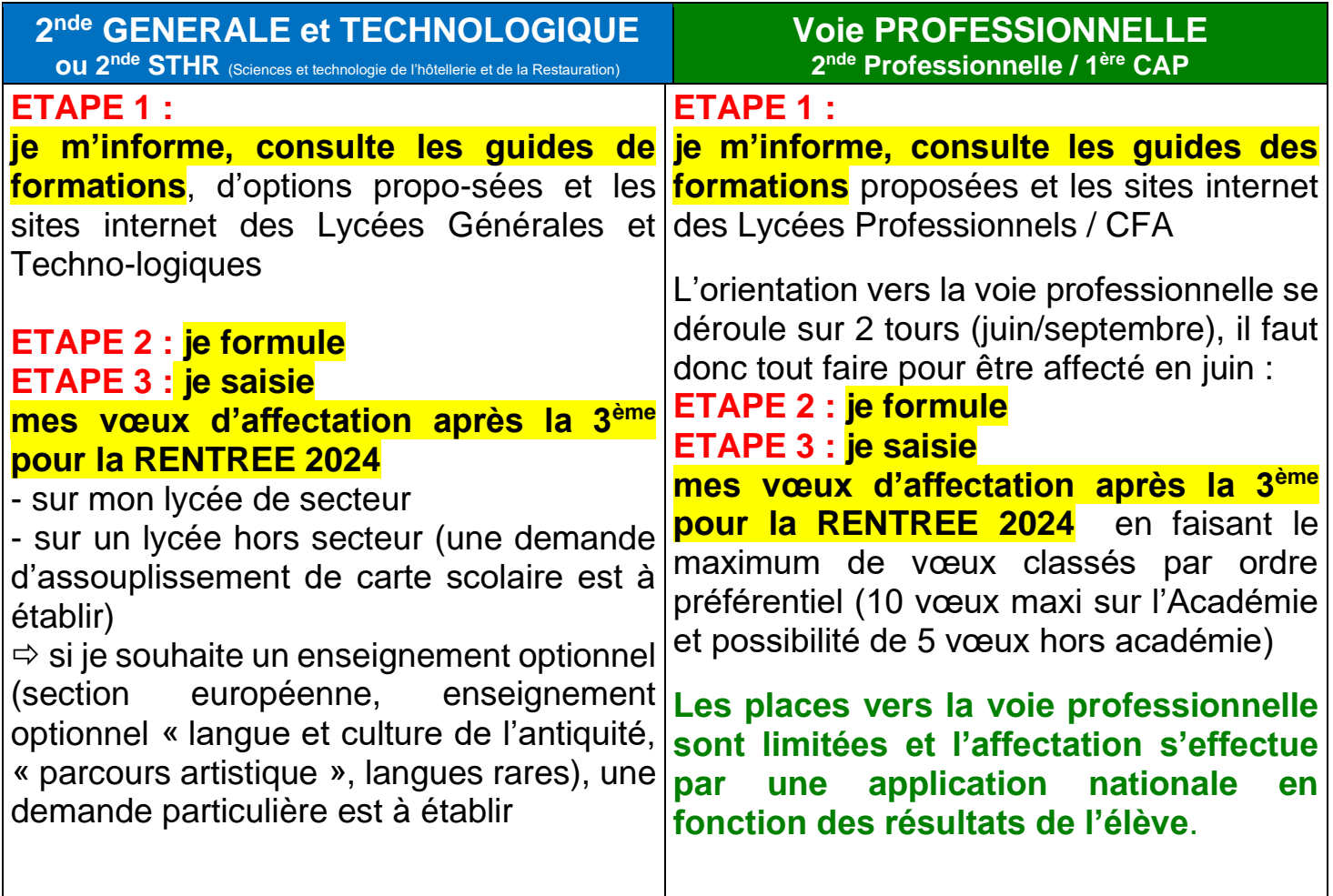

Lors de la formulation des vœux, dans certaines situations qui ont été vues avec le professeur principal et du projet d'orientation, je pourrais à la fois cumuler des vœux pour la voie professionnelle mais aussi pour la voie générale et technologique. Il sera alors important de définir l'ordre de classement des priorités.

**Début juin se déroulera un conseil de classe d'orientation** afin de valider ou non le choix définitif.

 en cas de désaccord, un rendez-vous avec le Principal sera programmé pour valider une décision d'orientation sinon l'élève et la famille passeront en commission d'appel (fin juin)

# *Je m'informe…*

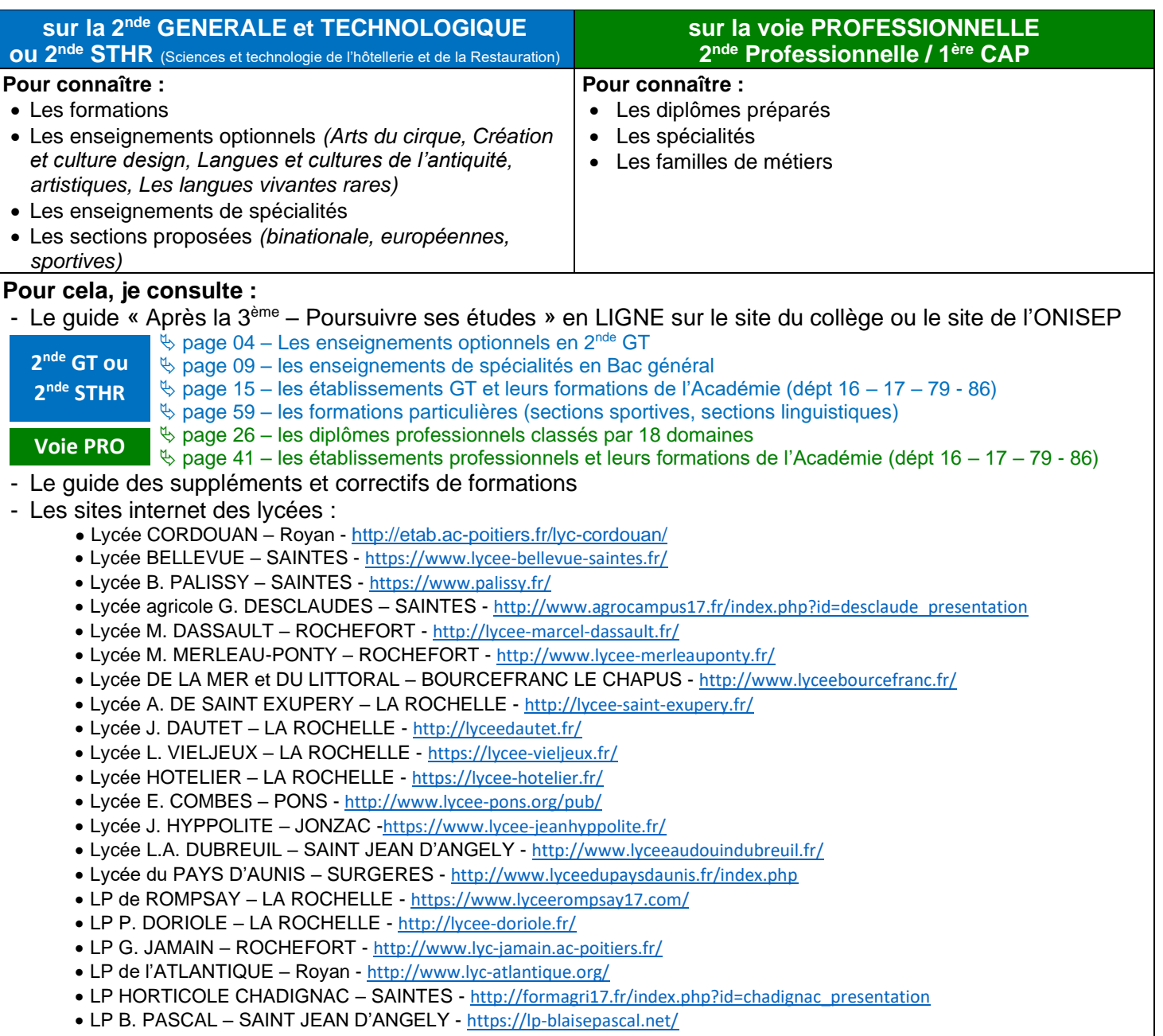

• LP AGRICOLE LE RENAUDIN – SAINT GERMAIN DE LUSIGNAN - [http://formagri17.fr/index.php?id=renaudin\\_presentation](http://formagri17.fr/index.php?id=renaudin_presentation)

### **Pour tous renseignements, je peux contacter :**

- **mon professeur principal**
- **la conseillère d'orientation – Mme. SMITH –** [amandine.herbay@ac-poitiers.fr](mailto:amandine.herbay@ac-poitiers.fr)
- **le CIO de Royan - 05 16 52 69 26** [cio-royan@ac-poitiers.fr](mailto:cio-royan@ac-poitiers.fr)

## **CALENDRIER DE L'ORIENTATION**

**Ouverture de la saisie des vœux : à partir du 29 avril 2024 Fin des Vœux via les TéléServices : VENDREDI 17 MAI 2024**

**Dossier ABIBAC / BACHIBAC / ESABAC : date limite dépôt 30 avril 2024 Dossier SECTION SPORTIVE : date limite selon les lycées Dossier PARCOURS PARTICULIERS (Euro / LCA / Artistique) : date limite dépôt 17 mai 2024 Demande d'assouplissement de la carte scolaire – dérogation : date limite dépôt 17 juin 2024**

**Résultats d'affectation – à partir du 24 juin 2024**

# *Je découvre les formations et établissements…*

## **https://affectation3e.phm.education.gouv.fr**

**sur la 2nde GENERALE et TECHNOLOGIQUE ou 2nde STHR** (Sciences et technologie de l'hôtellerie et de la Restauration) **sur la voie PROFESSIONNELLE 2 nde Professionnelle / 1ère CAP**

Le téléservice permet une recherche par mots clés sur deux champs :

- Quoi ? Invitant à renseigner le nom d'une formation, d'un établissement.
- Où ? Invitant à renseigner une ville, un département.

La recherche peut ne contenir qu'une partie du nom de la formation visée. Elle s'appuie également sur un ensemble de disciplines, domaines et sous-domaines indexés par l'ONISEP permettant de proposer les formations correspondantes lorsque le libellé de la formation saisie n'est pas exact.

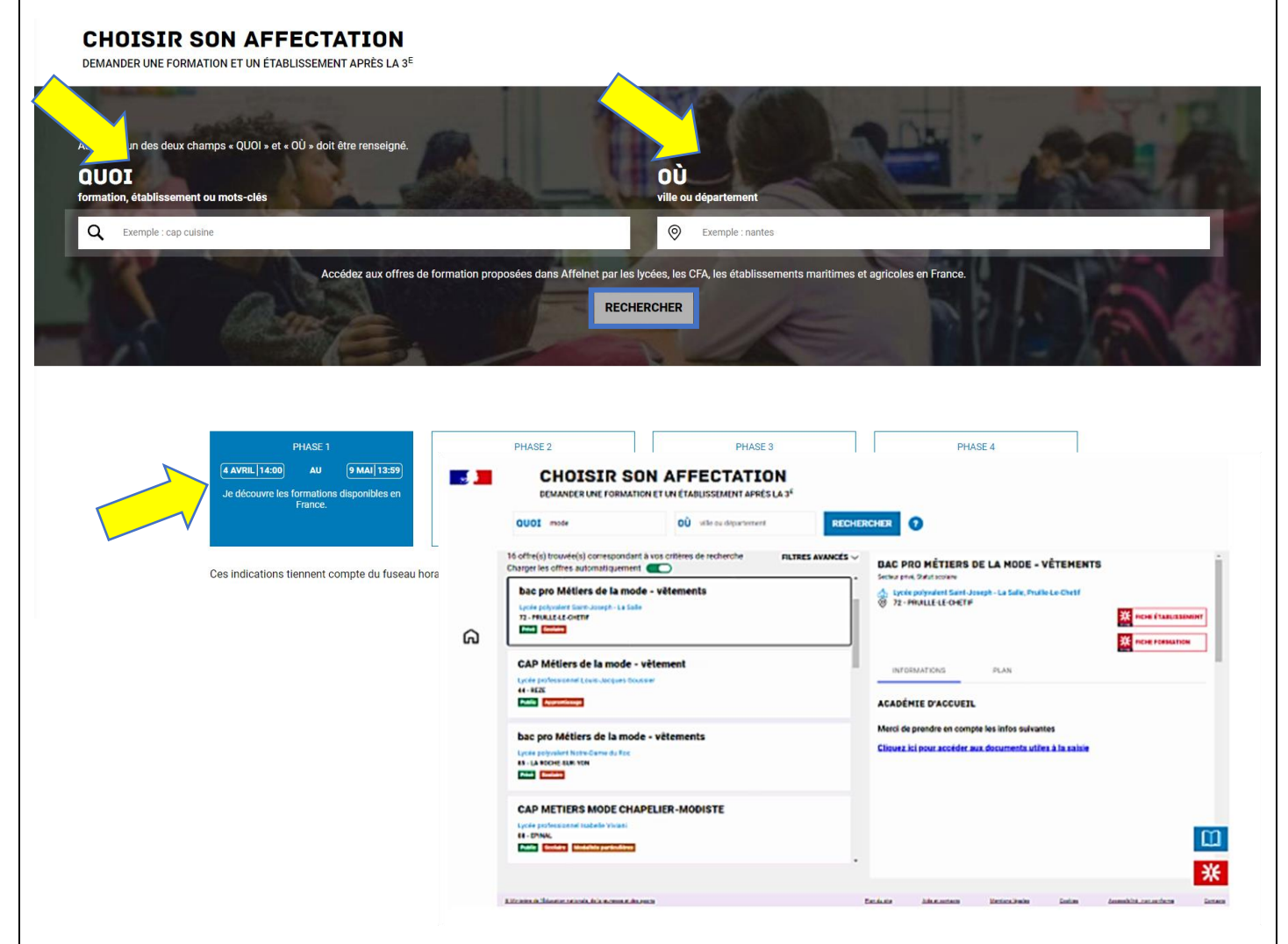

## **A PARTIR DU 29 AVRIL 2024, je formule mes vœux de formations et d'établissements**

- **1. sur le**(s) **formulaire**(s) **papier en liaison avec le professeur principal** *(étape 2)*
- **2. en saisissant mes vœux via les Téléservices** *(étape 3)*

# *Je formule mes vœux…*

### **vers la 2nde GENERALE et TECHNOLOGIQUE vers la VOIE PROFESSIONNELLE**

## **TOUS LES DOCUMENTS SERONT A RETOURNER AU COLLEGE dans les plus brefs délais AU PROFESSEUR PRINCIPAL**

#### $\blacksquare$ **vers la 2nde GENERALE et TECHNOLOGIQUE ou 2nde STHR** (Sciences et technologie de l'hôtellerie et de la Restauration)

Vous allez formuler vos vœux d'orientation et d'affection en établissements, vos choix d'enseignements optionnels, d'options, et vos de recrutement spécifique…

#### **Vous voulez connaître votre lycée de secteur :**

<http://www.ac-poitiers.fr/cid104091/colleges-ou-lycees-de-secteur-en-charente-maritime.html>

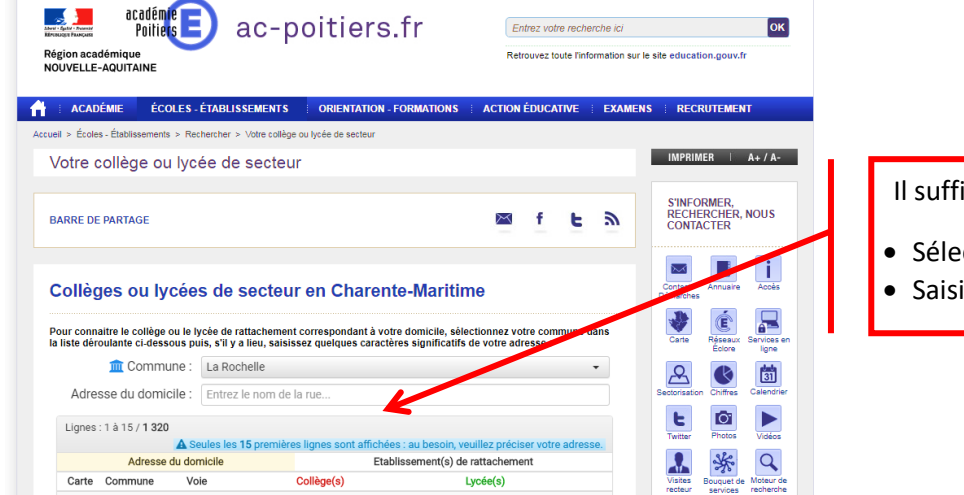

Il suffit de :

- Sélectionner votre commune
- Saisir votre adresse de domicile

## **Vous complétez la FICHE après la 3ème pour la RENTREE 2024**

Pour cela, vous disposez :

- d'une note d'informations présentant la procédure d'orientation
- d'une note d'informations pour remplir la fiche de formulation des vœux

#### - **de la FICHE DE FORMULATION DES VŒUX D'AFFECTATION APRES LA 3EME POUR LA RENTREE 2024 qui a été distribuée à votre enfant**

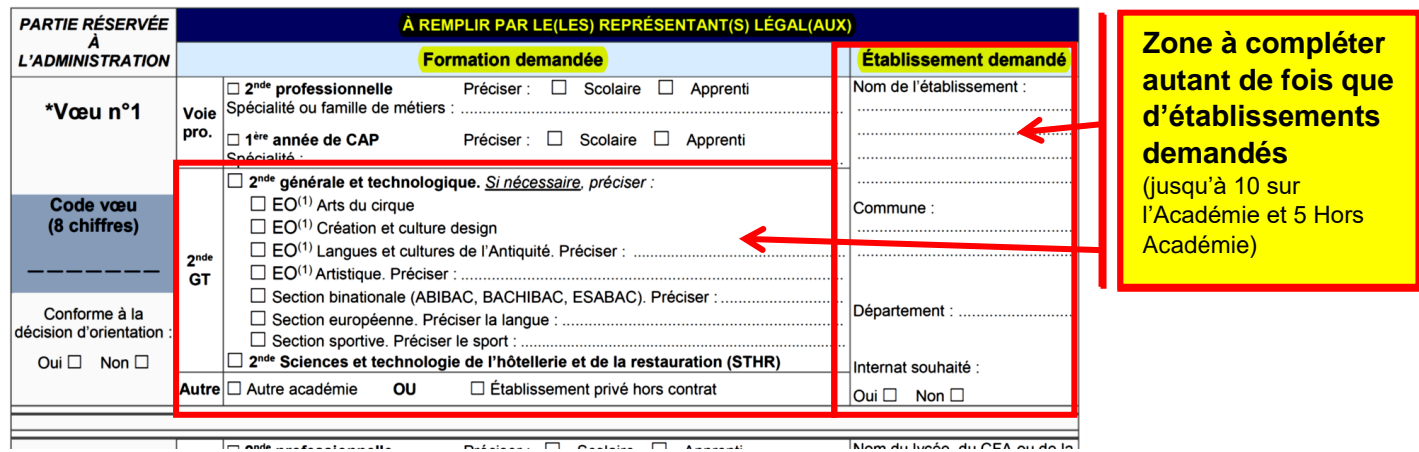

## **JE DEMANDE UNE ORIENTATION DANS MON LYCEE DE SECTEUR**

**L'avis d'orientation du conseil de classe du 2ème trimestre est favorable** et que je confirme sur ma fiche de liaison au 3ème trimestre

#### **Je formule 1 SEUL VŒU sur mon lycée de secteur**

**L'avis d'orientation du conseil de classe du 2ème trimestre est réservé ou défavorable**, je contacte mon professeur principal ou Le Principal pour dialoguer autour des possibles

**si Le Principal valide l'accord pour une 2nde GT Je formule 1 SEUL VŒU sur mon lycée de secteur**

 $\%$  si Le Principal ne valide pas et maintient l'avis du conseil de classe  $\Rightarrow$  je formule des vœux pour la voie professionnelle (2<sup>nde</sup> BacPro ou 1ère CAP)

#### **Je peux aussi effectuer une demande d'enseignements optionnels ou de recrutements spécifiques sur présents dans mon lycée de secteur :**

Pour cela, j'établie :

- **- pour une candidature pour une 2nde contingentée :**
- $\%$  Création culture design  $\Leftrightarrow$  pas de dossier spécifique, il suffit de cocher la case sur la fiche de vœux
- $\%$  Hôtellerie et restauration (2<sup>nde</sup> STHR)  $\Leftrightarrow$  pas de dossier spécifique, il suffit de cocher la case sur la fiche de vœux

#### **- un dossier de candidature pour un parcours particulier : (date limite 17 MAI 2024)**

- Sections Européennes (Lycée CORDOUAN anglais / espagnol)
- Enseignement optionnel Langues Vivantes rares (C) chinois, japonais, portugais, italien, russe
- Enseignement optionnel « Langues et Culture de l'Antiquité »
- **E** Parcours Artistique
- Enseignement optionnel Technologique

#### **- un dossier pour un recrutement spécifique :**

 Sections Sportives (ex : Lycée CORDOUAN – Sections sportives Squash et voile / Lycée BELLEVUE – Section sportive Rugby) **(date limite selon l'établissement)**

## **JE DEMANDE UNE ORIENTATION SUR UN LYCEE HORS SECTEUR**

**L'avis d'orientation du conseil de classe du 2ème trimestre est favorable** et que je confirme sur ma fiche de liaison au 3ème trimestre

#### **Je peux formuler PLUSIEURS VŒUX sur des lycées hors secteur**

**L'avis d'orientation du conseil de classe du 2ème trimestre est réservé ou défavorable**, je contacte mon professeur principal ou Le Principal pour dialoguer autour des possibles

**si Le Principal valide l'accord pour une 2nde GT Je peux formuler PLUSIEURS VŒUX sur des lycées hors secteur**

 $\%$  si Le Principal ne valide pas et maintient l'avis du conseil de classe  $\Rightarrow$  je formule des vœux pour la voie professionnelle (2<sup>nde</sup> BacPro ou 1ère CAP)

#### **JE DOIS ETABLIR UNE DEMANDE DE DEROGATION POUR ASSOUPLISSEMENT DE LA CARTE SCOLAIRE**

 **Je peux aussi effectuer une demande d'enseignements optionnels ou de recrutements spécifiques sur présents dans mon lycée de secteur :**

Pour cela, j'établie :

#### **- pour une candidature pour une 2nde contingentée :**

 $\%$  Création culture design  $\Rightarrow$  pas de dossier spécifique, il suffit de cocher la case sur la fiche de vœux

 $\%$  Hôtellerie et restauration (2<sup>nde</sup> STHR)  $\Rightarrow$  pas de dossier spécifique, il suffit de cocher la case sur la fiche de vœux

#### **- un dossier de candidature pour un parcours particulier (date limite 17 MAI 2024) :**

- **Sections Européennes**
- Enseignement optionnel Langues Vivantes rares chinois, japonais, portugais, italien, russe
- Enseignement optionnel « Langues et Culture de l'Antiquité »
- Parcours artistique
- Enseignement optionnel « Technologique »

#### **- un dossier pour un recrutement spécifique :**

- Arts du cirque **(date limite 29 mars 2024)**
- Sections Binationales ABIBAC / BACHIBAC / ESABAC **(date limite 30 avril 2024)**
- Sections Sportives **(date limite selon l'établissement)**
- CEPMO **(date limite 15 mars 2024)**
- LP2i Lycée Pilote Innovant International **(date limite 30 avril 2024)**
- Classe défense et sécurité globale **(date limite 30 avril 2024)**
- Culture et pratique de la danse, de la musique ou du théâtre **(date limite 29 mars 2024)**

#### **TOUS LES DOCUMENTS/DOSSIERS SERONT A RETOURNER AU COLLEGE dans les plus brefs délais pour envoi auprès des lycées**

#### $\boldsymbol{\Omega}$ **vers la voie PROFESSIONNELLE 2 nde Professionnelle / 1ère CAP**

**L'avis d'orientation du conseil de classe du 2ème trimestre est favorable** et que je confirme sur ma fiche de liaison au 3 ème trimestre

#### **Je dois formuler PLUSIEURS VŒUX**

Vous allez formuler vos vœux d'établissements. L'orientation vers la voie professionnelle se déroule sur 3 tours (juin/juillet/septembre), il faut donc tout faire pour être affecté en juin car sur les tours suivants, il ne restera que les formations peu demandées.

La voie professionnelle, c'est une orientation possible sous :

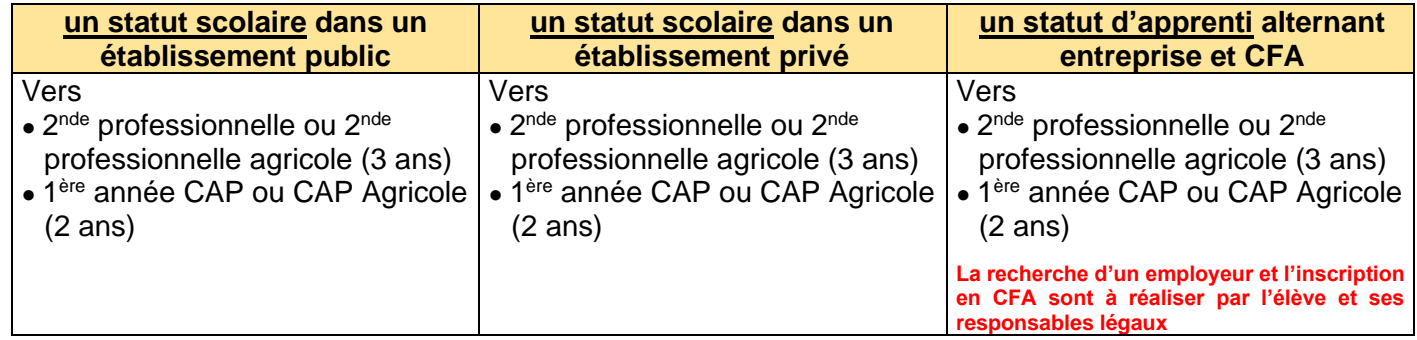

Depuis la réforme de la voie professionnelle, des formations du baccalauréat professionnel sont regroupées en FAMILLE de METIERS sur le niveau 2<sup>nde</sup>, chacune de ces familles permettent l'accès à une formation à l'issue de la 2<sup>nde</sup> :

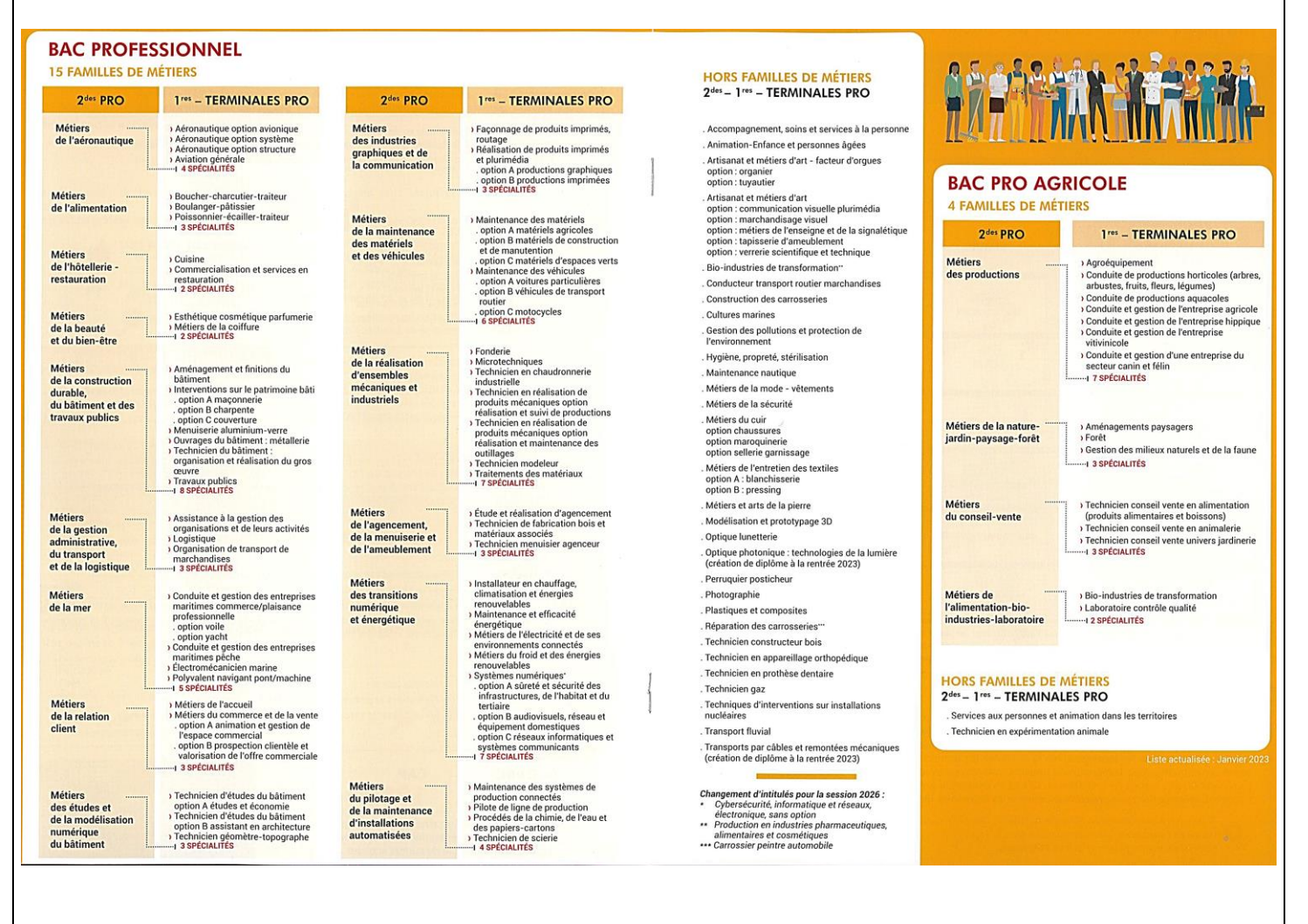

### **vers la voie PROFESSIONNELLE (suite) 2 nde Professionnelle / 1ère CAP**

Certaines formations font l'objet d'une demande de recrutement spécifique :

Pour cela, j'établie :

2

- **- un dossier de candidature est à constituer :**
	- **CAP Accompagnant éducatif petite enfance**
	- $\Rightarrow$  Cité scolaire Simone Signoret-Maurice Genevoix, Bressuire
	- **CAP Art et techniques de la Bijouterie-Joaillerie option sertissage**
	- Lycée Léonard de Vinci, Bressuire ● **CAP Cordonnier Bottier**
	- Lycée des métiers Jean Rostand à Angoulême
	- **2nde professionnelle Métiers de la sécurité**
		- Lycée Léonard de Vinci à Bressuire
		- Lycée Blaise Pascal à Saint-Jean-d'Angély
	- Lycée Le Dolmen à Poitiers
	- **2nde professionnelle Métiers de l'Aéronautique**  $\Rightarrow$  • Lycée Marcel Dassault, Rochefort
	- Bac professionnel en partenariat avec la Marine Nationale : **2nde professionnelle (MSPC) / 2nde professionnelle (MELEC)** Lycée Rompsay, La Rochelle
	- **2nde professionnelle agricole Élevage Canin et Félin** / **2nde professionnelle agricole Gestion d'une Entreprise Hippique**
		- LPA J.M. Bouloux, Montmorillon
	- **Toutes les 2nde professionnelles maritimes et CAP maritimes**  $\Rightarrow$  Lycée régional d'enseignement maritime et aquacole, La Rochelle

### **Vous complétez la FICHE après la 3ème pour la RENTREE 2024**

Pour cela, vous disposez :

- d'une note d'informations présentant la procédure d'orientation
- d'une note d'informations pour remplir la fiche de formulation des vœux
- **de la FICHE DE FORMULATION DES VŒUX D'AFFECTATION APRES LA 3EME POUR LA RENTREE 2023 qui a été distribuée à votre enfant**

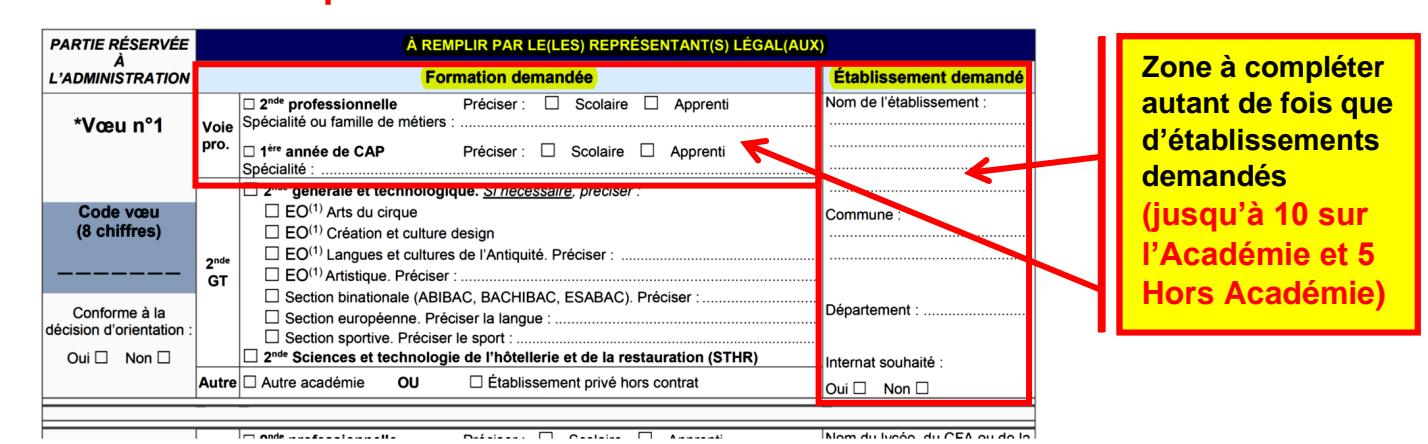

#### **Quelques conseils :**

- **Faites le maximum de vœux en les classant par votre ordre de préférence** (vous avez possibilité de faire jusqu'à 10 vœux sur l'Académie).
- **Les places vers la voie professionnelle sont limitées et l'affectation s'effectue par une application nationale en fonction des résultats de l'élève**

 si vos résultats vous semblent trop juste, prévoir dans vos derniers vœux des demandes pour des formations moins demandées pour vous assurer d'être affecté au 1<sup>er</sup> tour.

- Si vous souhaitez vous inscrire dans une formation en établissement privé ou avez signé un contrat d'apprentissage, faites aussi un vœu scolaire en établissement public pour ne pas se retrouver avec aucune orientation en septembre. - Indiquer vos vœux en apprentissage et/ou en établissements privés après vos vœux en établissements publics.

 **TOUS LES DOCUMENTS/DOSSIERS SERONT A RETOURNER AU COLLEGE dans les plus brefs délais pour envoi auprès des lycées**